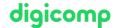

# Interactive presentations and templates with Microsoft PowerPoint («MP2»)

Learn how to create designs and templates with the slide master and the use of multimedia.

**Duration:** 1 day **Price:** 700.–

Course documents: Digicomp Courseware

#### Content

Creating designs and templates with the slide master, custom animations, interactivity, and multimedia topics such as audio, video, and flash videos are all part of this one-day course.

- 1. Custom animations
  - For and against
  - Effect Categories
- 2. Interactivity
  - Interactive buttons
  - Actions
  - Hyperlinks
- 3. Audio and video
  - Sound file types
  - o Insert audio file
  - Supported video formats
  - o Insert video file
  - o Flash videos
  - o Screen capture
- 4. Designs and templates
  - o Difference between designs and PowerPoint templates
  - Apply designs
  - O Compose a new design
  - Slide master
  - Handout master
  - Notes master
  - Save as a template

### **Key Learnings**

- Creating PowerPoint templates
- Targeted use of multimedia such as video and audio files and interactive buttons
- Mastering the slide master to be able to define presentation standards
- Creating, customizing, and deleting slide layouts

# Target audience

The course is aimed at users who already work with PowerPoint, have a good understanding of its basic features, and would like to deepen their knowledge. This course is not intended for beginners.

## Requirements

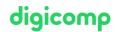

Basic knowledge of PowerPoint equivalent to the following course is required:

- Microsoft PowerPoint fundamentals («MP1»)
- Microsoft PowerPoint Refresher («MPREFR»)

#### Additional information

This course is suitable for PowerPoint 2019, 2016 and 2013 users.

#### **Further courses**

• Target-group-oriented presentations with PowerPoint («MPZGP»)

## Any questions?

We are happy to advise you on +41 44 447 21 21 or info@digicomp.ch. You can find detailed information about dates on www.digicomp.ch/courses-microsoft-office/microsoft-office-apps/microsoft-powerpoint/course-interactive-presentations-and-templates-with-microsoft-powerpoint